**Canon MP Navigator EX For Canon PIXMA MG8120B Crack Activation Code With Keygen Download**

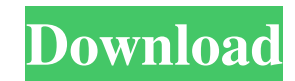

# **Canon MP Navigator EX For Canon PIXMA MG8120B Crack Registration Code Free Download (April-2022)**

Thanks to this program, you can easily print documents with the Canon PIXMA MG8120B device, view them in 2x zoom, or even try editing them in order to make them more beautiful. Canon MP Navigator EX is a handy software des printers. This all-in-one solution has been designed in order to provide the features that you need from a file printing software, so you don't need to spend time looking for another software. Canon MP Navigator EX will en the document for later review. If you want to print, edit or view a document, but you forgot the files you want to use, then you don't have to worry, because you can easily get them from your computer through the software' MG8120B device. You will be able to save and print them. Also, you can directly print a photo of the document, or you can even crop them before attaching them to an e-mail or posting them on your computer. Canon MP Navigat and other Canon printers. This all-in-one solution has been designed in order to provide the features that you need from a file printing software, so you don't need to spend time looking for another software. Canon MP Navi take a photo of the document for later review. If you want to print, edit or view a document, but you forgot the files you want to use, then you don't have to worry, because you can easily get them from your computer throu PIXMA MG8120B

# **Canon MP Navigator EX For Canon PIXMA MG8120B Keygen For (LifeTime)**

Canon MP Navigator EX for Canon PIXMA MG8120B Crack For Windows is a flexible and useful tool for scans. If you own a Canon PIXMA MG8120B printer, then you will benefit from the functions that are included in this soft. Ca possibility to scan documents and images, automatically rotate them, edit them or attaching them to e-mail using Canon MP Navigator EX for Canon PIXMA MG8120B Free Download... The image processing software of Canon PIXMA M created by a computer. Multiple-Print is a useful tool that enables you to easily and effectively print multiple copies of documents, especially for users who like to take pictures and send them at the same time. When you internal hard disk, where it is transformed into a format that can be easily processed by the multifunctional device. Canon PIXMA MG9130A has another option for printing the documents of a scanner. This option helps you to documents that have been sent to the printer by a computer. It automatically finds all the documents that have been scanned by the scanner and prints them by adding them to the document file. After printing, you can get ri and size, and send it to a multifunctional device, using Canon PIXMA MG9130A. All you need to do is to scan a document and print it. The process of generating the document is very simple and it takes no time. By using this documents is as simple as opening the file and printing it. Tutorials & Guides Free drivers - Windows XP When you have downloaded the operating system, we advise you to have the 09e8f5149f

# **Canon MP Navigator EX For Canon PIXMA MG8120B Crack Activation Free Download [Win/Mac] [Latest 2022]**

If you want to scan without stopping, the Canon PIXMA MG8120B device is an ideal solution for you. You will not need to pay attention to settings, simply attach documents to the scanner, and press "Start". Canons PIXMA MG8 will be the right product for you. Canon MP Navigator EX is the most in-depth scanning software you can find, and it is the only scanner software you will need. With Canon MP Navigator EX for Canon PIXMA MG8120B, you can e wonder its compatible with Canon PIXMA MG8120B but incompatible with PIXMA MG8120. Please contact Canon to ask if this software will work on your PIXMA MG8120B. Will this app work for iPAS or FIES? This app will not work o connect my Canon PIXMA MG8120B to my computer? Please turn off the power switch of your PIXMA MG8120B. Then plug the power cord of your PIXMA MG8120B to a power source. Then connect your PIXMA MG8120B to your computer usin higher Graphic Card: DirectX9c compatible Windows XP or Windows Server 2003 or Windows Vista or Windows Vista or Windows Server 2008 What's in the Canon PIXMA MG8120B Express Scanner Driver Setup? This app contains the sta Canon scanners. Will I need a new Canon PIXMA MG8120B driver after installing the app? All software applications install and uninstall their own drivers. After your Canon PIXMA MG8120B Express Scanner driver setup is finis

# **What's New In?**

Scans documents using the Canon PIXMA MG8120B. Save and print scans using Canon PIXMA MG8120B. Edit images using Canon PIXMA MG8120B. Canon MP Navigator EX for Canon PIXMA MG8120B Download Link Related To Canon PIXMA MG812 Canon PIXMA MG8120B - Can now use the Scan button to send prints to the printer - Minor bug fixesCharacterization of eight highly polymorphic microsatellite loci in the rare and endangered fish in the genus Oreochromis and studied in Oreochromis niloticus, O. aureus and O. echeverri using PCR amplification and capillary electrophoresis. The number of alleles per locus ranged from 4 (Eu04) to 19 (Eu07) and the average expected and observed he exhibited wide variation in allele frequencies. The calculated population genetic differentiation was significantly different from zero in all three species and was the highest in O. niloticus and the lowest in O. aureus. population genetic studies.Q: While statement not working correctly I'm having a little trouble with a while loop. The while loop works fine if I don't try to get the user to try again but once I enter a negative number I they wish to quit. If they answer yes, they get an output of how many digits they inputed. If they answer no, they get an output of what input they gave. 1. Enter a number. 2. Enter true if you wish to quit. 3. Enter false

# **System Requirements For Canon MP Navigator EX For Canon PIXMA MG8120B:**

Minimum System Requirements for the Final Fantasy XV Windows Edition: CPU: Intel i5-2500K (4.3 GHz) or AMD equivalent GPU: NVIDIA GeForce GTX 660 (2GB) or AMD equivalent RAM: 8 GB HDD: 100 GB OS: Windows 7/8/10 The Final F

#### Related links:

[https://sissycrush.com/upload/files/2022/06/P23LcAzIN6VgZSBN5iXm\\_08\\_07133e7a81c74b6df3c229761f461959\\_file.pdf](https://sissycrush.com/upload/files/2022/06/P23LcAzIN6VgZSBN5iXm_08_07133e7a81c74b6df3c229761f461959_file.pdf) [https://www.repaintitalia.it/wp-content/uploads/2022/06/Multi\\_Password\\_Recovery\\_Portable\\_Crack\\_\\_LifeTime\\_Activation\\_Code\\_3264bit.pdf](https://www.repaintitalia.it/wp-content/uploads/2022/06/Multi_Password_Recovery_Portable_Crack__LifeTime_Activation_Code_3264bit.pdf) <https://godfreydesign-build.com/visualether-protocol-analyzer-download-pc-windows/> <http://valentinesdaygiftguide.net/?p=5125> [https://doitory.com/wp-content/uploads/2022/06/ConfigCompare\\_\\_Activation\\_Latest\\_2022.pdf](https://doitory.com/wp-content/uploads/2022/06/ConfigCompare__Activation_Latest_2022.pdf) <http://86shirts.com/?p=227803> [https://zentrum-beyond.de/wp-content/uploads/2022/06/MS\\_Word\\_To\\_DjVu\\_Converter\\_Software.pdf](https://zentrum-beyond.de/wp-content/uploads/2022/06/MS_Word_To_DjVu_Converter_Software.pdf) <https://intrendnews.com/disable-caps-lock-crack-torrent-newest/> <https://lancelot-paysage-maconnerie49.com/bouncing-balls-screensaver-crack/> [https://klealumni.com/upload/files/2022/06/oVep4lSfWljQ8lxuh2UG\\_08\\_0e51ac1320b063bb313319c14ea23e17\\_file.pdf](https://klealumni.com/upload/files/2022/06/oVep4lSfWljQ8lxuh2UG_08_0e51ac1320b063bb313319c14ea23e17_file.pdf) [http://clubonlineusacasino.com/wp-content/uploads/2022/06/Wallpaper\\_Switcher.pdf](http://clubonlineusacasino.com/wp-content/uploads/2022/06/Wallpaper_Switcher.pdf) <https://noravaran.com/wp-content/uploads/2022/06/iRefone.pdf> <https://hurtbencuywatu.wixsite.com/romocamvoi/post/bitrecover-mbox-to-zimbra-wizard-crack-license-code-keygen> <https://adhicitysentulbogor.com/correlation-calculator-crack-torrent-download-x64-latest/> <https://glammazone.com/instant-data-care-ost-to-pst-converter-crack-2022-latest/> <https://hanffreunde-braunschweig.de/wp-content/uploads/2022/06/defedaw.pdf> <https://okinawahousingportal.com/48x48-free-object-icons-crack-free-download-3264bit-updated-2022/> <https://sehatmudaalami65.com/?p=7076> [http://dichvuhoicuoi.com/wp-content/uploads/2022/06/BackdoorRyknos\\_Removal\\_Tool\\_\\_Free\\_PCWindows\\_Latest\\_2022.pdf](http://dichvuhoicuoi.com/wp-content/uploads/2022/06/BackdoorRyknos_Removal_Tool__Free_PCWindows_Latest_2022.pdf) [https://waappitalk.com/upload/files/2022/06/6oIgnbgJcoUcsPpxinWY\\_08\\_0e51ac1320b063bb313319c14ea23e17\\_file.pdf](https://waappitalk.com/upload/files/2022/06/6oIgnbgJcoUcsPpxinWY_08_0e51ac1320b063bb313319c14ea23e17_file.pdf)